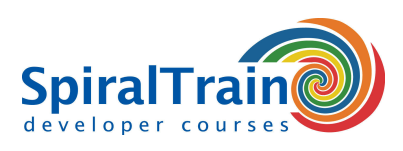

## **Puppet Configuration Management**

#### **Doelgroep Cursus Puppet Configuration Management**

De cursus Puppet Configuration Management is bedoeld voor systeembeheerders en devops engineers die systeembeheer en applicatie deployment met Puppet willen automatiseren.

#### **Voorkennis Cursus Puppet Configuration Management**

Algemene ervaring met systeembeheer in een IT infrastructuur en kennis van de programmeertaal Ruby is bevorderlijk voor de begripsvorming.

#### **Uitvoerig Training Puppet Configuration Management**

De stof wordt besproken aan de hand van presentatie slides en demo's. De theorie wordt afgewisseld met oefeningen. Het cursus materiaal is Engelstalig. De cursustijden zijn van 9.30 tot 16.30.

#### **Certificering Puppet Configuration Management**

De deelnemers krijgen na het goed doorlopen van de cursus een officieel certificaat Puppet Configuration Management.

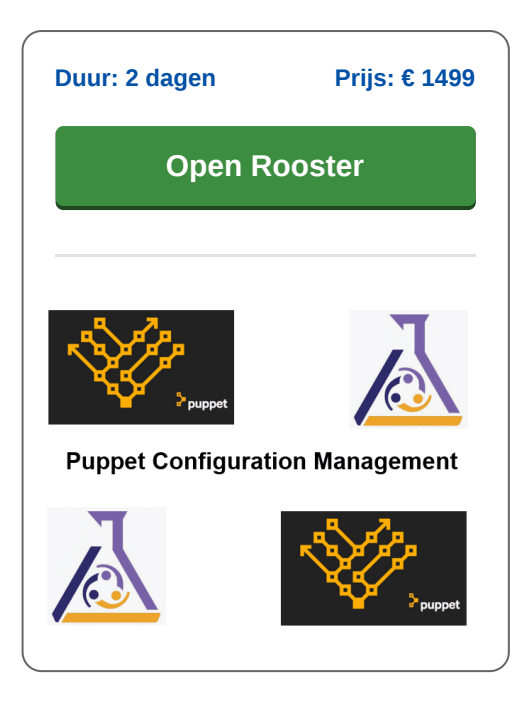

### **Inhoud Cursus Puppet Configuration Management**

In de cursus Puppet Configuration Management leren de deelnemers het open source configuratie management tool Puppet te gebruiken om een complexe infrastructuur van fysieke en virtuele machines te managen. Puppet maakt gebruik van Ruby om de infrastructuur te vertalen in code zodat die eenvoudig kan worden geconfigureerd. Puppet volgt het client-server model, waarbij één puppet master machine in een cluster fungeert als server en de anderen als slaves op nodes.

#### **Puppet Architecture**

De cursus gaat van start met een bespreking van de Puppet Architectuur en de Ruby DSL taal. Hierbij komt aan de orde hoe configuraties worden gedefinieerd en hoe de deployment kan worden geautomatiseerd. Het verschil tussen Push Based Deployment en Pull Based Deployment komt daarbij aan bod.

#### **Puppet Components**

Vervolgens wordt ingegaan op de componenten van Puppet en hoe deze met elkaar samenwerken zoals de Puppet Master, Puppet Agents en Puppet Modules. Aandacht wordt ook besteed aan de Configuration Catalog en de Config Repository en aan de rol van het manifest, templates en static files.

#### **Puppet Resources**

Dan worden Puppet Resources zoals Files, Users, Services en Processen besproken. Het onderscheid tussen de diverse Resource Types zoals Built-in Resource Types, Puppet Defined Resources en Custom Resource Types komt eveneens aan de orde.

#### **Puppet Configuratie**

Onderdeel van het cursus programma zijn ook rol het het Puppet configuratie file Puppet.conf en de diverse Puppet Commands zoals de commands describe, schedule, service en mount. Het werken met classes als reusable units in Puppet met implementation hiding, iterator functions en events wordt daarna behandeld.

#### **Puppet en Containers**

Tenslotte wordt de cursus afgesloten door in te gaan om het gebruik van Puppet in combinatie met containers. Dan wordt ingegaan op Docker, Vagrant, Kubernetes en Docker Swarm.

**info@spiraltrain.nl** www.spiraltrain.nl Tel.: +31 (0) 30 – 737 0661

**Locaties** Houten, Amsterdam, Rotterdam, Eindhoven, Zwolle, Online

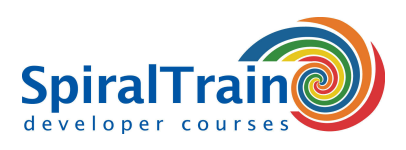

# **Modules Cursus Puppet Configuration Management**

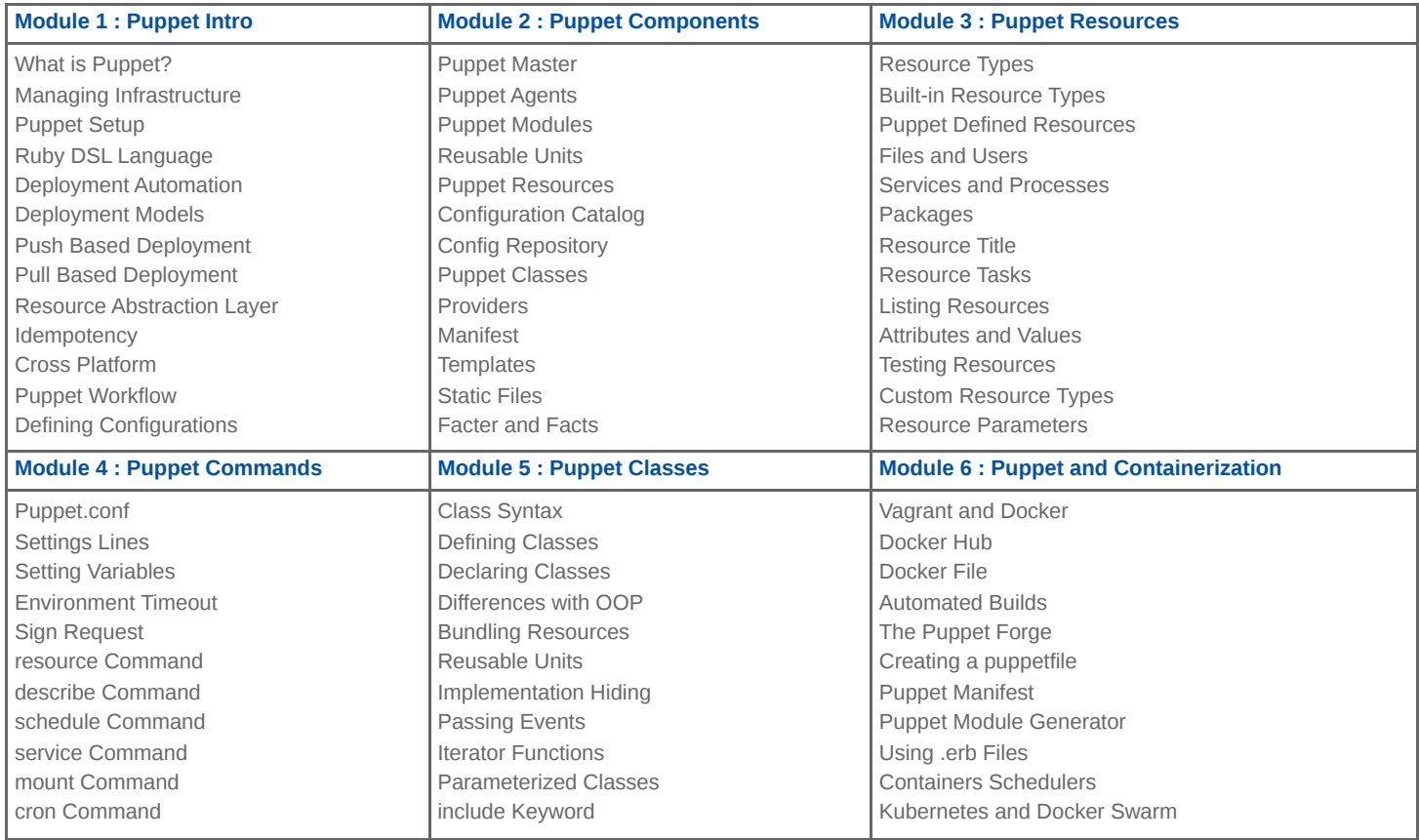

**Locaties** Houten, Amsterdam, Rotterdam, Eindhoven, Zwolle, Online